## **ECE 264 Advanced C Programming**

## **Contents**

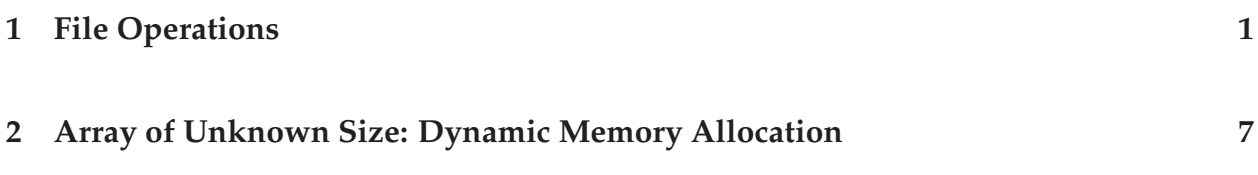

## **1 File Operations**

Most of our programs, up to this point, do the same things over and over again. The sizes of the arrays are fixed. The values of the elements are fixed. These programs are not particularly exciting. To make these programs more useful, we must be able to handle different sizes of arrays, with different element values.

We can use scanf to input an integer value by a user. However, this is useful if the program needs only several numbers. If the program needs many numbers, any user will soon run out of patience. Moreover, most data are stored in computers already. It makes no sense to ask anyone to enter the data by hand again. What we need is the ability to read and write data using *files*. The following program writes six integers to a file and then reads the values back from the same file.

```
/* filel.c */#include <stdio.h>
void writeFile(char * fileName, int * array, int numElem)
{
  FILE * fptr = fopen(fileName, "w");
  int cnt;
  if (fptr == NULL)
    {
      printf("cannot write file %s\n", fileName);
      return;
    }
  for (cnt = 0; cnt < numElem; cnt ++)
    \left\{ \right.fprintf(fptr, "%d\n", array[cnt]);
    }
  fclose(fptr);
```

```
}
void readFile(char * fileName)
{
  FILE * fptr = fopen(fileName, "r");
  int val;
  if (fptr == NULL)\{printf("cannot read file %s\n", fileName);
      return;
    }
  while (! feof(fptr))
    \{fscanf(fptr, "d\n\cdot", & val);
      printf("d\n\{n", val);
    }
  fclose(fptr);
}
int main(int argc, char * argv[])
{
  int array[] = \{2, 6, 4, 2, 0, 9\};
  if (argc < 2)
    \{printf("need file name\n");
      return -1;
    }
  writeFile(argv[1], array, sizeof(array) / sizeof(int));
  readFile(argv[1]);
  return 0;
}
```
C provides a type called FILE. We use fopen to open a file; the first argument is the file's name and the second argument is the mode. The following modes are supported

> "r" open to read "w" open to write<br>"a" open to appen open to append "rb" open to read in binary mode "wb" open to write in binary mode "ab" open to append in binary mode "r+" both reading and writing

If fopen fails, it returns NULL (zero). This call may fail for many reasons, such as (1) the file does not exist or (2) the file exits but the user has not right to read or to write. You should **always check the returned value of** fopen **before doing anything related to the file.** If you do not check, the program may crash because it tries to read a file that does not exist. We can use fprintf to print values to a file. The first argument is a pointer to a file, obtained by calling fopen earlier. After we finish printing to the file, call fclose to flush the output and close the file. In most systems, writing to a file does not occur to the physical storage (such as a disk) immediately. Instead, the output is stored in a buffer (i.e. memory). This can significantly improve performance because the next write may occur soon. Writing immediately to a disk can slow down a program by thousands of times. Calling fclose ensures that all data in the buffer are flushed to the disk so that the data are not lost. You should **always call** fclose **when the file is no longer needed.** Reading a file is symmetric to writing a file. When we write, we use fprintf. When we read, we use fscanf with the first argument as the file pointer. The function feof (end-of-file) returns one if we have reached the end of the file.

In addition to fprintf and fscanf, there are many other functions to write to or to read from files. Function fgets reads a string of  $n$  (second argument) characters. (Check the manual "man fgets".) We can write or read one character each time by using putc and getc. The following program count the occurrence of character 'e' in a file.

```
/* counte.c
   count the occurrence of 'e' */
#include <stdio.h>
int main(int argc, char * argv[])
{
 FILE * fptr;
  int ch;
  int counter = 0;if (argc < 2)
    {
      printf("need file name\n");
      return -1;
    }
  fptr = fopen(argv[1], "r");
  if (fptr == NULL){
      printf("open file fail\n");
      return -1;
    }
  while ((ch = getc(fptr)) := EOF){
      if (ch == 'e')
        \{ counter ++; \}
```

```
}
 fclose (fptr);
 printf("e appears %d times\n", counter);
 return 0;
}
```
The following program generates two vectors and writes the elements into a file. The file's name is one input argument and the size of the vector is another input argument.

```
/* genvector.c */
/* generate two vectors of the same size */
#include <stdlib.h>
#include <stdio.h>
#include <sys/time.h>
void generate2Vector(char * fileName, int numElem)
\left\{ \right.FILE * fptr = fopen(fileName, "w");
  int cnt;
  if (fptr == NULL){
      printf("cannot write file %s\n", fileName);
      return;
    }
  fprintf(fptr, "%d\n", numElem);
  for (\text{cnt} = 0; \text{cnt} < \text{numElement} \cdot \text{cnt} ++){
      fprintf(fptr, "%d %d\n", rand() % 1000, rand() % 1000);
    }
  fclose(fptr);
}
int main(int argc, char * argv[])
{
  struct timeval currTime;
  gettimeofday(&currTime, NULL);
  srand(currTime.tv_usec);
  if (argc < 3)
    \left\{ \right.printf("file name and number of elements\n");
      return -1;
    }
  generate2Vector(argv[1], (int)strtol(argv[2], (char **)NULL, 10));
```
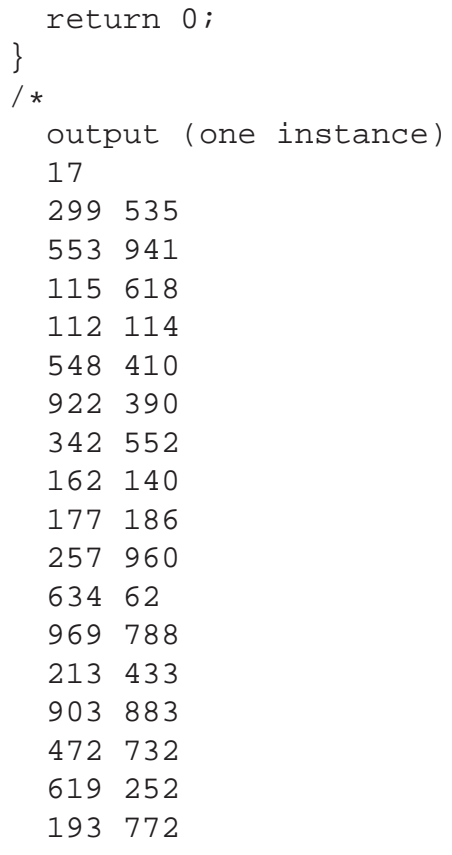

\*/

The next program reads the elements, add each pair, and print the sums.

```
/* addvector.c */
/* add two vectors */
#include <stdlib.h>
#include <stdio.h>
void add2Vector(char * fileName)
{
  FILE * fptr = fopen(fileName, "r");
  int numElem;
  int val1;
  int val2;
  int sum;
  int elemCnt = 0;
  if (fptr == NULL)
    {
      printf("cannot read file %s\n", fileName);
      return;
    }
```

```
fscanf(fptr, "%d\n", & numElem);
 printf("%d elements\n", numElem);
  while ((elemCnt < numElem) && (! feof(fptr)))
    \{fscanf(fptr, "%d %d\n", & val1, & val2);
      sum = val1 + val2;
      printf("%d + %d = %d\n", val1, val2, sum);
      elemCnt ++;
    }
  fclose(fptr);
}
int main(int argc, char * argv[])
{
  if (argc < 2)
    {
      printf("need file name and\n");
      return -1;
    }
 add2Vector(argv[1]);
 return 0;
}
/*
 output (one instance)
  17 elements
  299 + 535 = 834553 + 941 = 1494
  115 + 618 = 733112 + 114 = 226
  548 + 410 = 958
  922 + 390 = 1312
  342 + 552 = 894162 + 140 = 302177 + 186 = 363257 + 960 = 1217
  634 + 62 = 696969 + 788 = 1757
  213 + 433 = 646903 + 883 = 1786
  472 + 732 = 1204
  619 + 252 = 871193 + 772 = 965
```
## **2 Array of Unknown Size: Dynamic Memory Allocation**

The previous program can handle different sizes of vectors. This is a great improvement. However, sometimes we want to *keep the elements* for later use. For example, we may want to sort the elements. It will be very helpful if we can store the elements in arrays, since we already know how to sort elements in arrays. We are now ready to handle arrays whose sizes are not known when the program is written. The sizes are known when the program starts running. We are going to use malloc to allocate memory for the arrays.

```
/* sortvector.c */
/* read two vectors,
   sort their elements together */
#include <stdlib.h>
#include <stdio.h>
void swap(int *p, int *q)
{
  int tmp;
  tmp = *p;*p = *q;*q = \text{tmp};}
void sortArray(int a[], int n)
{
  int i, j;
  for (i = 0; i < n - 1; ++i)/* same as i ++ */{
      for (j = i + 1; j < n; j++){
          if (a[i] > a[j]){
              swap(\&a[i], \&a[j]);}
        }
    }
}
```

```
int main(int argc, char * argv[])
{
  int * vecptr;
  int elemCnt = 0;
  int numElem;
  int val1;
  int val2;
  FILE * fptr;
  if (\text{argc} < 2){
      printf("need file name and\n");
      return -1;
    }
  fptr = fopen(argv[1], "r");if (fptr == NULL)\left\{ \right.printf("cannot read file s\n^n, argv[1]);
      return -1;
    }
  fscanf(fptr, "%d\n", & numElem);
  printf("%d elements\n", numElem);
  vector = malloc(2 * numElement * sizeof(int));if (vecptr == NULL)
    \{printf("memory allocation fail\n");
      return -1;
    }
  while ((elemCnt < numElem) && (! feof(fptr)))
    {
      fscanf(fptr, "%d %d\n", & val1, & val2);
      vector[2 * element] = valuevector[2 * element + 1] = val2;elemCnt ++;
    }
  fclose(fptr);
  sortArray(vecptr, 2 * numElem);
  for (elemCnt = 0; elemCnt < 2 * numElem; elemCnt ++)
    {
      printf("%d ", vecptr[elemCnt]);
    }
  print(f("\n'\n');
  free(vecptr);
```

```
return 0;
}
/*
 17 elements
 62 112 114 115 140 162 177 186 193 213 252 257 299 342 390 410 433 472
 535 548 552 553 618 619 634 732 772 788 883 903 922 941 960 969
*/
```
C has two functions to allocate memory: malloc and calloc. The former takes one argument and the latter takes two.

```
malloc(n \star sizeof(int));
calloc(n, sizeof(int));
```
The former is more commonly used because calloc initializes the allocated memory to zero. In most cases, this is simply wasting time. In our program, after the memory is allocated, the elements are assigned using the values from the file. It is unnecessary to initialize the memory to zero.

**When you call** malloc**, you should always check whether the allocation is successful.** If it fails, take the appropriate steps to handle it. If you do not check whether the allocation is successful, the program will crash when it tries to use the memory.

After allocating memory, we can use it as the arrays that we have seen before. When this space is no longer needed, **call** free **to release the space.** A typical structure of using dynamically allocated memory is

```
int * intPtr;
...
intPtr = malloc(numElement * sizeof(int));... /* use the array */
free(intPtr);
```
Releasing memory isn't really a great deal in this very simple program. When your programs become more complex, **memory management can easily become a major source of mistakes.** Very often, we *reuse* a pointer by assigning it to point to somewhere else. If we do not release the memory before the assignment, that piece of memory can no longer be reached. This is called *memory leak*.

```
int * intPtr;
...
intPtr = malloc(numElement * sizeof(int));\ldots /* no free */
intPtr = malloc(numElement * sizeof(int));/* memory leak, the previous memory space is lost */
```
For the operating system, the memory still belongs to the program. Memory leak is a silent killer of programs. The total amount of available memory space is finite. If a program leaks memory, the available memory gradually shrinks. Eventually, the operating system will refuse the allocate more memory (malloc returns 0) and the program will likely crash. Modern computers usually have large (virtual) memory space. It can take weeks for a program to run out of memory. A program may execute without any problem for weeks and then suddenly crash.

Fortunately, there are tools checking memory leak. In Linux, valgrind can check memory leak. Suppose sortvector is the name of the program, we can check whether there is memory leak by using this command

valgrind --leak-check=yes ./sortvector data.in

If there is no problem, the output is something like this

```
==21608== ERROR SUMMARY: 0 errors from 0 contexts (suppressed: 12 from 1)
==21608== malloc/free: in use at exit: 0 bytes in 0 blocks.
==21608== malloc/free: 2 allocs, 2 frees, 488 bytes allocated.
==21608== For counts of detected errors, rerun with: -v
==21608== All heap blocks were freed -- no leaks are possible.
```
If we remove free (vecptr)  $i$ , the report is

```
= = 21671 = = LEAK SUMMARY:
==21671== definitely lost: 136 bytes in 1 blocks.
==21671== possibly lost: 0 bytes in 0 blocks.
==21671== still reachable: 0 bytes in 0 blocks.
==21671== suppressed: 0 bytes in 0 blocks.
==21671== Reachable blocks (those to which a pointer was found) are not show
==21671== To see them, rerun with: --show-reachable=yes
```
Not surprisingly, we leak 17 elements of double, 8 × 17 = 136 bytes. **You should always check whether your programs leaks memory.** Memory leak is particularly harmful in embedded systems (maybe as few as only several KB) because they have less memory than computers (typically have several GB).

Some languages, such as Java, have built-in *garbage collection*. After a piece of memory is allocated and later becomes unreachable (called *garbage*), the languages will reclaim that piece of memory. Programmers do not have to explicitly release memory. C does **not** collect garbage because garbage collection can (1) slow down a program and (2) make a program's execution time less predictable.